# **aposta online jogo de futebol**

- 1. aposta online jogo de futebol
- 2. aposta online jogo de futebol :aposto jogo de futebol
- 3. aposta online jogo de futebol :pixbet tem bônus de boas vindas

# **aposta online jogo de futebol**

#### Resumo:

**aposta online jogo de futebol : Bem-vindo ao mundo das apostas em mka.arq.br! Inscrevase agora e ganhe um bônus emocionante para começar a ganhar!**  contente:

# **aposta online jogo de futebol**

No mundo moderno, as apostas esportivas são cada vez mais populares e o aplicativo Blaze Apostas oferece a aposta online jogo de futebol comunidade uma forma fácil e rápida de participar dessa atividade emocionante. Neste artigo, ensinaremos a você como baixar e instalar o app Blaze Apostas no seu dispositivo iOS, garantindo que suas apostas e jogos fiquem sempre disponíveis no palmo da aposta online jogo de futebol mão.

## **aposta online jogo de futebol**

O App Blaze Apostas oferece vários benefícios, tais como:

- Facilidade de uso
- Jogos e apostas em aposta online jogo de futebol eventos esportivos, culturais e sócio-● políticos
- Disponibilidade em aposta online jogo de futebol qualquer momento e em aposta online jogo de futebol qualquer lugar
- Requisitos mínimos de armazenamento

# **Baixando e Instalando o Blaze Apostas App no iPhone**

Para obter o App Blaze Apostas no seu iPhone, siga as instruções abaixo:

- 1. Abra o site do Blaze Apostas utilizando o navegador do seu dispositivo iPhone ou iPad.
- 2. Toque no botão de menu (ícone representado por três linhas horizontais, geralmente localizado no canto superior esquerdo da tela).
- 3. A partir do menu iniciar, role até encontrar o link "Blaze App".
- Clique no botão "Download" ou "Instalar", que estará disponível após te redirecionar para a 4. página oficial do App.
- 5. Permita que o seu dispositivo instale e registre a aplicação.
- 6. Após concluído o download, localize o aplicativo Blaze Apostas no menu inicial do seu dispositivo iOS.
- 7. Toque no ícone do aplicativo para iniciá-lo; agora, basta realizar o seu registro e aproveitar as funcionalidades.

## **Conclusão**

Baixar e instalar o App Blaze Apostas no seu dispositivo iOS garante uma ótima experiência de apostas esportivas em aposta online jogo de futebol qualquer lugar e em aposta online jogo de futebol qualquer momento. Este guia orientou-o passo a passo no processo de download e instalação do app, garantindo que assegure seu acesso instantâneo a eventos, apostas e vantagens exclusivas.

### **Perguntas frequentes:**

#### **Posso baixar o App Blaze Apostas no meu computador?**

Resposta: Infelizmente, o App Blaze Apostas está disponível somente para dispositivos móveis. Você precisrá utilizar o seu dispositivo iOS ou Android para realizar o download e aproveitar do aplicativo.

#### **Qual é o tamanho de Blaze App?**

#### **Requisitos mínimos para utilizar o App Blaze Apostas? Versão do iOS Memória Livre** iOS 11.0 ou posterior 10 GB<sup>1</sup>

1. O valor é apenas um indicativo, já que serão salvos apenas os dados das últimas apostas.

# **aposta online jogo de futebol**

## **aposta online jogo de futebol**

O site de apostas esportivas Aposta Ganha oferece um bônus de cadastro para novos usuários. O bônus é creditado na conta do usuário após o cadastro e pode ser usado para apostar em aposta online jogo de futebol todos os esportes disponíveis no site.

Para receber o bônus, basta se cadastrar no site da Aposta Ganha e informar o código promocional "BONUSCADASTRO". O bônus será creditado na conta do usuário automaticamente.

O bônus de cadastro da Aposta Ganha é uma ótima oportunidade para começar a apostar em aposta online jogo de futebol esportes sem precisar investir dinheiro próprio. Com o bônus, os usuários podem apostar em aposta online jogo de futebol seus times e atletas favoritos e ainda ter a chance de ganhar dinheiro.

Além do bônus de cadastro, a Aposta Ganha também oferece outras promoções e bônus para seus usuários. Confira o site da Aposta Ganha para mais informações.

#### **Como sacar o bônus de cadastro da Aposta Ganha?**

- Para sacar o bônus de cadastro da Aposta Ganha, é necessário cumprir os requisitos de rollover.
- Os requisitos de rollover variam de acordo com o valor do bônus recebido.
- Para saber os requisitos de rollover do seu bônus, consulte o site da Aposta Ganha.
- Após cumprir os requisitos de rollover, você poderá sacar o bônus e os ganhos obtidos com ele.

#### **Conclusão**

O bônus de cadastro da Aposta Ganha é uma ótima oportunidade para começar a apostar em aposta online jogo de futebol esportes sem precisar investir dinheiro próprio. Com o bônus, os usuários podem apostar em aposta online jogo de futebol seus times e atletas favoritos e ainda ter a chance de ganhar dinheiro.

# **aposta online jogo de futebol :aposto jogo de futebol**

# **aposta online jogo de futebol**

### **aposta online jogo de futebol**

O aplicativo de aposta 365 é uma ferramenta prática para dispositivos Android que permite aos usuários realizar apostas esportivas e jogar em aposta online jogo de futebol seu celular ou tablete. Com o aplicativo, você pode aproveitar as mesmas opções de aposta que estão disponíveis no site web da Bet365. Isso inclui apostas em aposta online jogo de futebol uma variedade de esportes, como futebol, basquete, tênis e corridas de cavalos.

### **Benefícios do app de aposta 365**

- Facilidade: instale o aplicativo e realize suas apostas a qualquer momento ou local;
- Ofertas especiais: a Bet365 costuma realizar promoções especiais para usuários do aplicativo;
- Livestream: assistir eventos esportivos em aposta online jogo de futebol tempo real;
- Notificações: receba notificações instantâneas sobre alterações em aposta online jogo de futebol apostas e resultados;

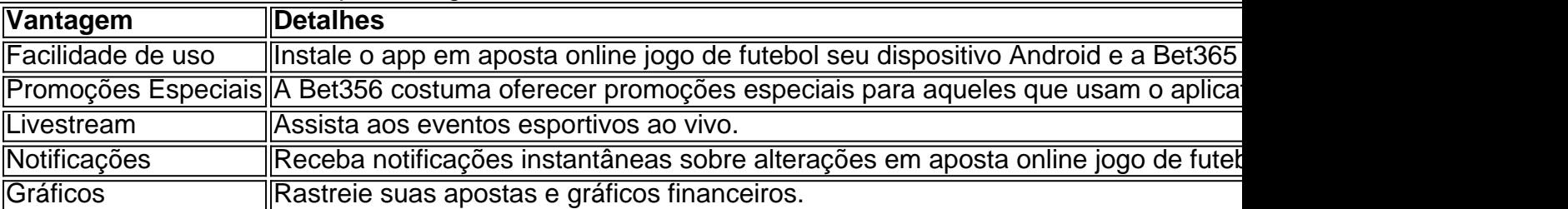

• Gráficos: rastreie suas apostas e gráficos financeiros.

#### **Como instalar o aplicativo 365**

- 1. Visite o site da Bet365 através do seu celular;
- 2. Clique no link "Ver todos os apps Bet365".;
- 3. Selecione a versão Android e baixe o Bet365 apk.;
- 4. Abra o gerenciador de arquivos e clique no arquivo Bet365.
- 5. Instale o aplicativo de aposta e você está pronto!

Agora que leu essa informação sobre o aplicativo 365, você já deve estar empolgado para baixar ele no seu dispositivo. Então, desça essa página, e as opções aparecerão em aposta online jogo de futebol toda aposta online jogo de futebol glória.

Os limites de pagamento da 20Bet variam entre os mtodos. Para depsitos via Pix, por exemplo, os valores oscilam entre R\$ 10 e R\$ 1.000. Para saques com carteiras digitais, o mnimo de R\$ 12.

O TechSolutions Group N.V. proprietrio e opera o 20Bet.

A 20Bet te ajuda com isso. Garanta um bnus de 100% em aposta online jogo de futebol depsitos realizados aos sbados de at R\$ 600 usando o cdigo promocional SRB .

# **aposta online jogo de futebol :pixbet tem bônus de boas vindas**

### **São Paulo Hospeda o II Simpósio Internacional de Beach Tennis com Grandes Nomes do Esporte**

A Arena Alphaville, localizada em aposta online jogo de futebol Barueri, São Paulo, sediará, entre os dias 21 e 23 de junho, o II Simpósio Internacional de Beach Tennis que unirá grandes nomes do esporte em aposta online jogo de futebol crescimento no mundo e conta com mais de 1,2 milhões de praticantes no Brasil.

Serão um total de 16 horas de práticas e mais seis horas de palestras distribuídas pelos três dias do evento. O Simpósio é destinado a técnicos de Beach Tennis, professores, gestores de arenas/academias, atletas e amantes do esporte e as inscrições já estão abertas pelo contato (21) 98843-2122 ou pelo site {nn}.

Os Hotéis Oficiais são Quality Suítes Alphaville, Comfort Suítes Alphaville e Radisson Alphaville, todos com descontos para os participantes.

#### **Palestrantes Confirmados**

- **Alessandro Buccelli:** Técnico mundialmente reconhecido com 14 títulos de Sand Series e atual técnico de Michelle Cappelletti.
- **Marcus Ferreira:** Ex-top 10 mundial e atual capitão do Brasil, campeão mundial juvenil.
- **Juca Russo:** Capacitador da Confederação Brasileira de Tênis, capitão do time brasileiro juvenil e vice-campeão mundial com a equipe.

#### **Tópicos do Simpósio**

- Método Crab: de Marcela Evangelista para atletas iniciantes.
- **Psicologia:** com António Carvalho, mestre em aposta online jogo de futebol Psicologia Clínica e da Saúde.
- **Parte Kids:** abordada por Caramelo.

#### **Organizador do Evento**

Diego Vidal, organizador do evento, enfatizou que o Simpósio se concentrará em aposta online jogo de futebol Estruturação de aula de diferentes níveis, como fazer seu aluno competir melhor, exercícios didáticos e drills, conceitos e entendimentos de golpes e construção tática e de estratégia desde o iniciante até o mais avançado.

Author: mka.arq.br Subject: aposta online jogo de futebol Keywords: aposta online jogo de futebol Update: 2024/7/12 7:22:49